## **Feature / CV´s - besondere Einstellungen**

Die BiDiB-Baugruppen haben besondere Werkzeuge und Register, mit denen man auf der tiefsten Ebene, Einstellungen und Konfigurationen, das Verhalten der Baugruppe/Firmware verändern kann. Auf dieser Seite werden diese Werte gelistet und erklärt.

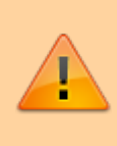

Änderungen an den Standardwerte können zu Stabilitäts-, Sicherheits-, Geschwindigkeits- und Funktionsproblemen der Anwendung bzw. der Baugruppe führen. Sie sollten die Werte nur verändern, wenn Sie genau wissen, was Sie tun!

## **Programmiergleis - Timing-Spezifikation**

Es gibt Decoder auf dem Markt (z.B. ESU Lokpilot 2), die nicht die Timing-Spezifikationen für CV-Lesen und -Schreiben einhalten. Das führt beim Lesen bzw. Schreiben zu folgender Meldung:

"%%Error: Timeout during CV-Decoder-Activity '2'. No answer from Decoder in the last 2000 ms!!".

In diesem Fall muss die Zahl der **Reset Pakets** vergrößert werden oder auch die Zahl der **Programming Pakets**. Diese Maßnahme führt aber dazu, dass das Programmieren länger dauert.

## **Erkennung von Waggons - Widerstandsachsen**

Liegengebliebene Waggons mit Widerstandsachse können auch vom GBM16T erkannt werden, wenn der Widerstand entsprechend den Einstellungen am GBM16T den richtigen Wert aufweist.

Dazu gibt es im GBM16T zwei CV-Werte namens Ansprechschwelle (DCC an) (bei typischerweise 12 bis 16V) und Ansprechschwelle (DCC aus) (bei [5V Ersatzspeisung](https://forum.opendcc.de/wiki/doku.php?id=gbm:verkabelung_gbm#die_5v_hilfsspannung)). Diese haben Werte in Einheiten von 22µA, was bei den Defaulteinstellungen von 12 bzw. 6 einen Strom von 264µA bzw. 132µA ergibt. Wird dieser Strom am Gleis überschritten, so meldet das Gleis die Belegung.

Für 264µA muss ein Widerstand bei z.B. 12V Gleisspannung also 12V/264µA=45,5kOhm haben, für 132µA bei 5V Gleisspannung kommt man auf 37,9kOhm. Jeder niedrigere Widerstand löst also eine Meldung aus. Die üblichen Widerstände sind ohnehin meist geringer (z.B. 22kOhm). Werden die beiden CV-Werte also geändert, z.B. für geringere Empfindlichkeit bei Leckströmen oder wegen Übersprechens von Nachbarabschnitten, so muss der Widerstandswert entsprechend korrigiert werden.

ACHTUNG: Die Defaultwerte funktionieren normalerweise wunderbar, Änderungen bitte nur in kleinen Schritten vornehmen, für identisches Verhalten auf der ganzen Anlage müssen sie auf JEDEM GBM16T gleich eingestellt sein, sonst gibt es unterschiedliche Erkennungsschwellen und je nach Widerstandswert evtl. keine oder zu frühe Erkennung auf einzelnen GBM16T.

Details dazu gibt es hier nachzulesen:

[http://forum.opendcc.de/viewtopic.php?f=26&t=1916&p=18114&hilit=widerstand+erkennung#p181](http://forum.opendcc.de/viewtopic.php?f=26&t=1916&p=18114&hilit=widerstand+erkennung#p18114) [14](http://forum.opendcc.de/viewtopic.php?f=26&t=1916&p=18114&hilit=widerstand+erkennung#p18114)

## **Fehlerhafte Erkennung - Geisterzüge (Rocrail)**

Durch die hohe Empfindlichkeit des GBM kommt es in seltenen Fällen zu Fehlerkennungen einer Gleisbelegung, der entsprechende Gleiseingang wird dann trotz leerem Gleis als belegt erkannt (LED leuchtet dabei auch auf).

In Rocrail führt das beim Automatikmodus dazu, daß die Software einen Zug am Gleis "sieht" der da nicht sein dürfte, ihn als Geisterzug markiert und dann zur Sicherheit die Gleisspannung abschaltet.

Fehlererkennungen können durch unterschiedlichste Störungen ausgelöst werden, z.B. Leckströme durch Feuchtigkeit, Übersprechen zwischen Gleiszuleitungen, usw.

Prinzipiell sollte man versuchen, den Fehler zu finden und zu beheben, grade bei sporadischen Meldungen ist manchmal kein Fehler lokalisierbar.

Man kann in diesem Fall versuchen, den Schwellwert der Erkennung (DCC an) etwas anzuheben, z.B. von 12 auf 18. Läuft dann alles fehlerfrei so kann man den Wert schrittweise wieder an den Ursprungswert anpassen.

From: <https://forum.opendcc.de/wiki/>- **BiDiB Wiki**

Permanent link: **[https://forum.opendcc.de/wiki/doku.php?id=gbm:feature\\_cv\\_config\\_gbm&rev=1517473105](https://forum.opendcc.de/wiki/doku.php?id=gbm:feature_cv_config_gbm&rev=1517473105)**

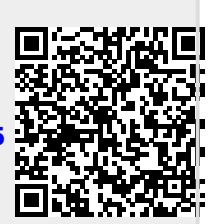

Last update: **2018/02/01 09:18**